# **CÂMARA DOS DEPUTADOS**

# **Analista Legislativo - Técnica Legislativa**

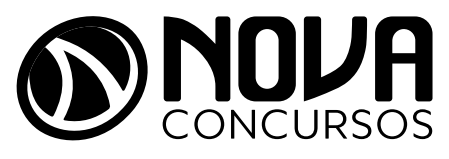

NV-016AG-23-CAMARA-DEP-ANAL-LEG-TEC Cód.:

### SUMÁRIO

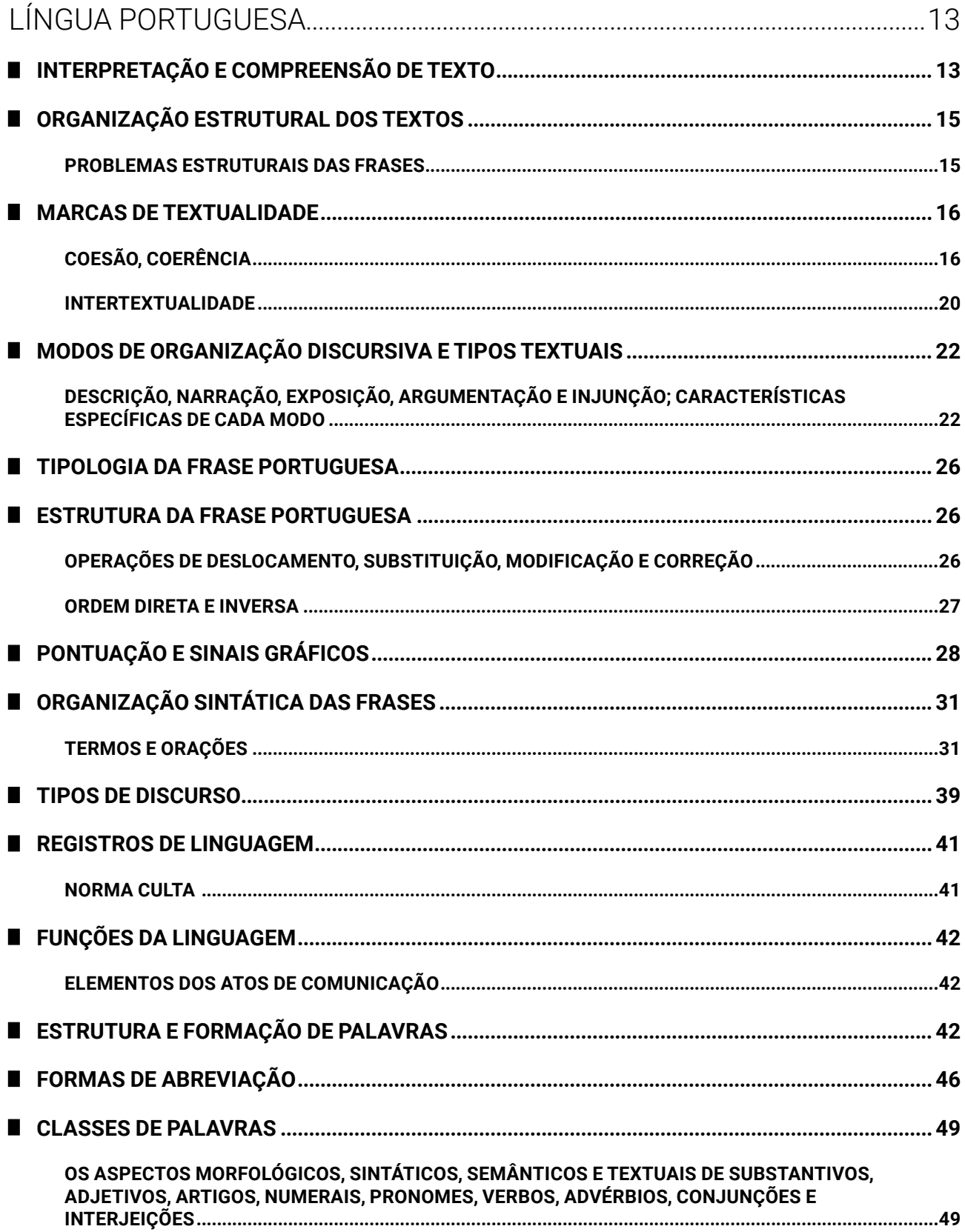

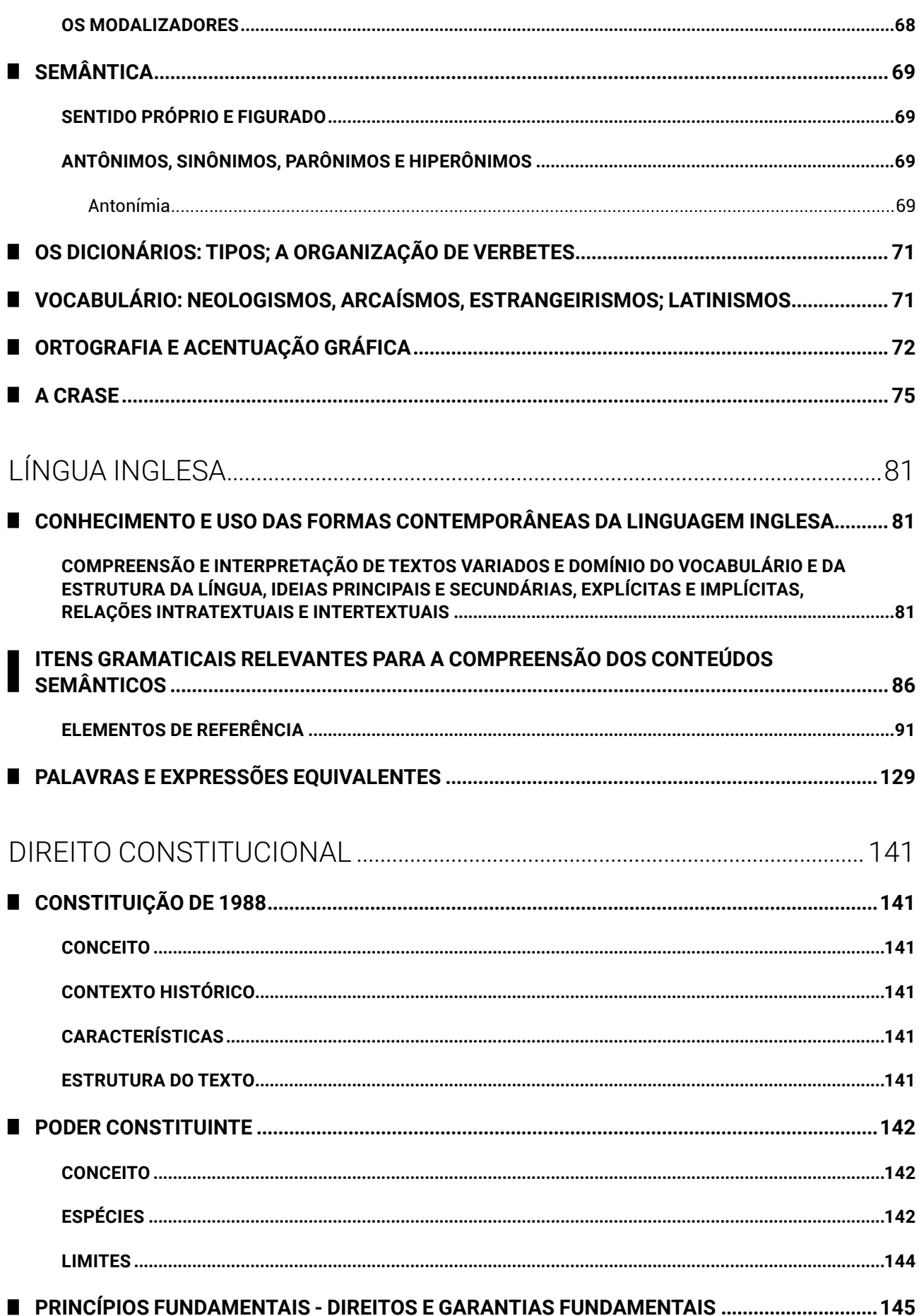

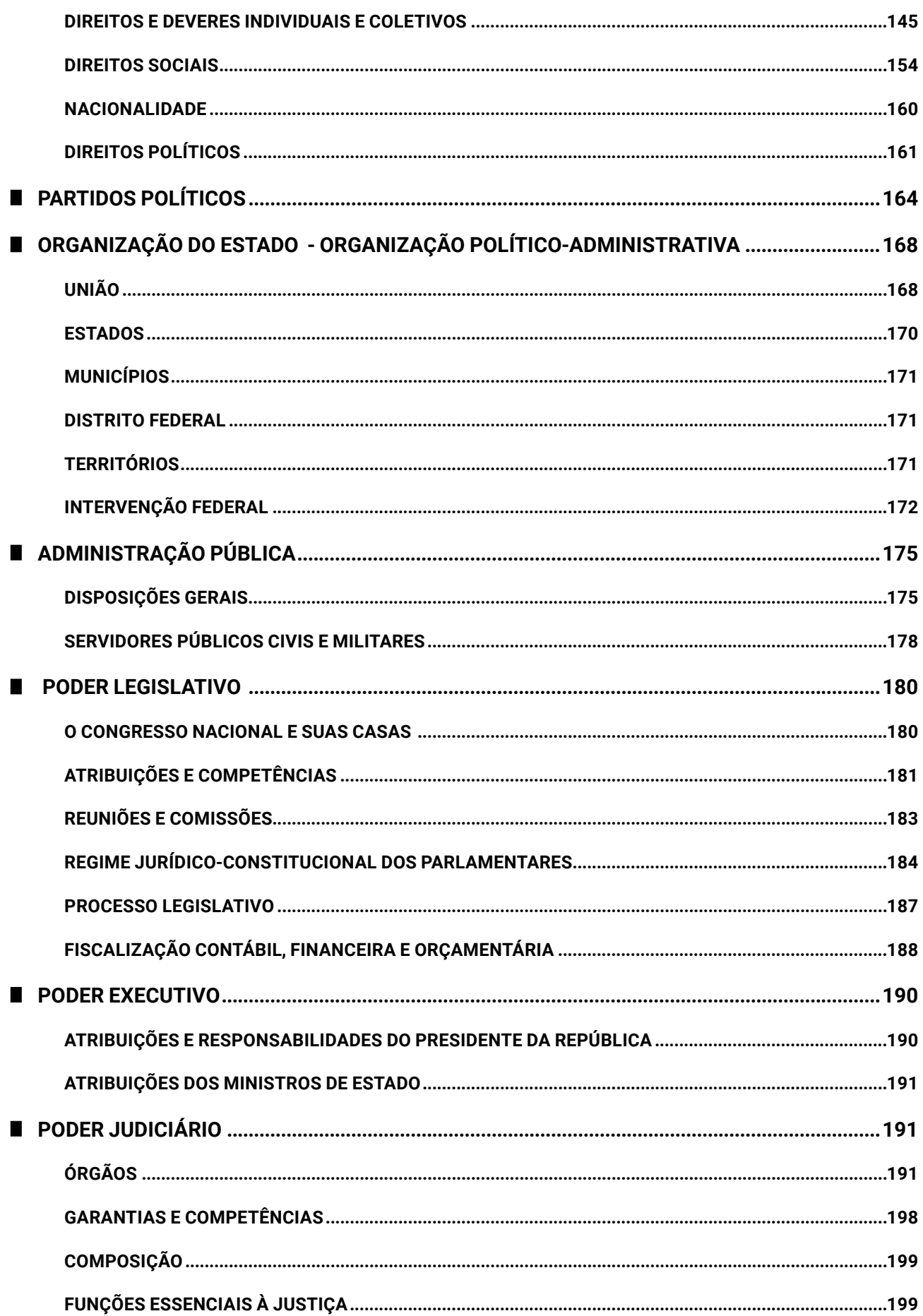

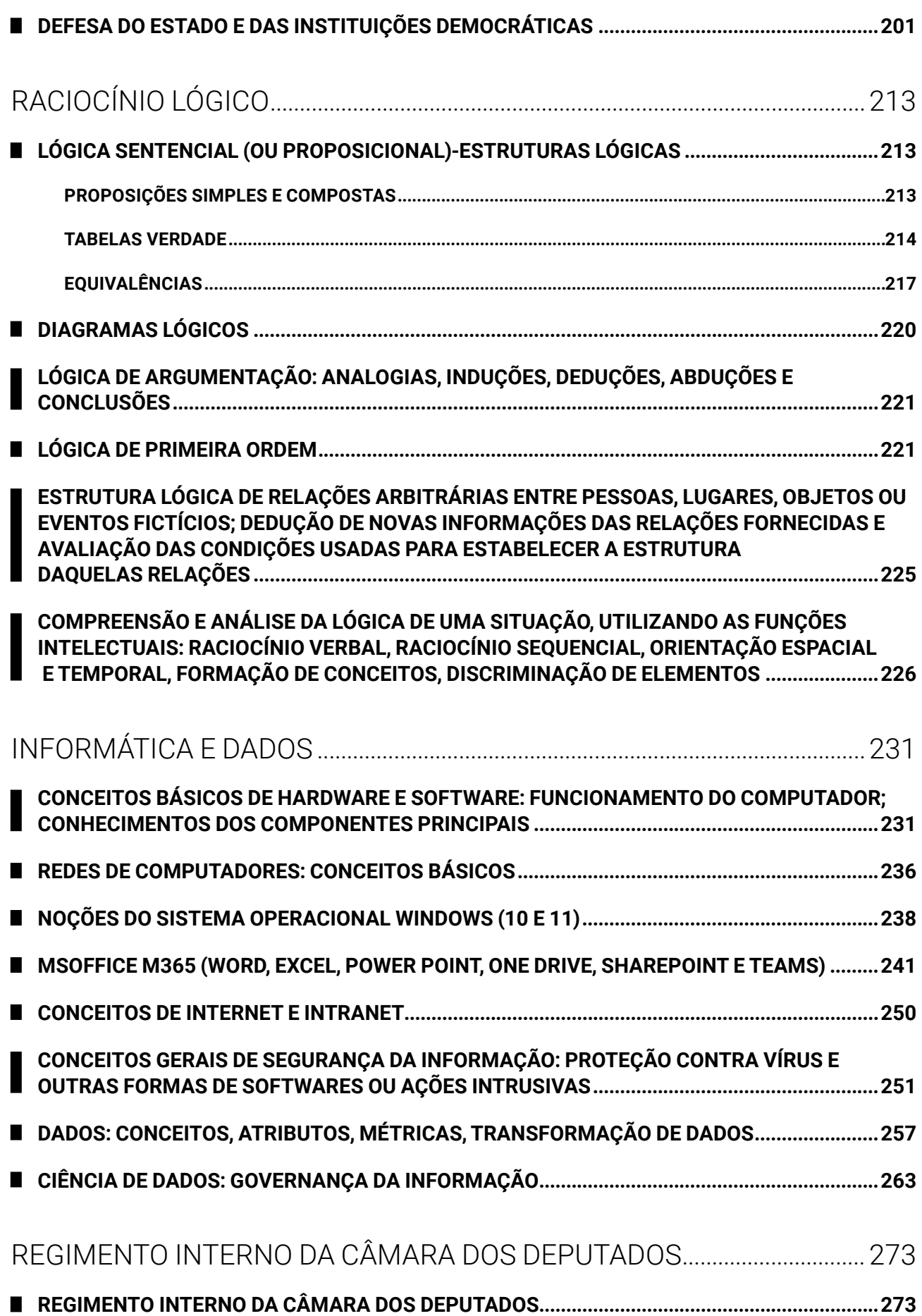

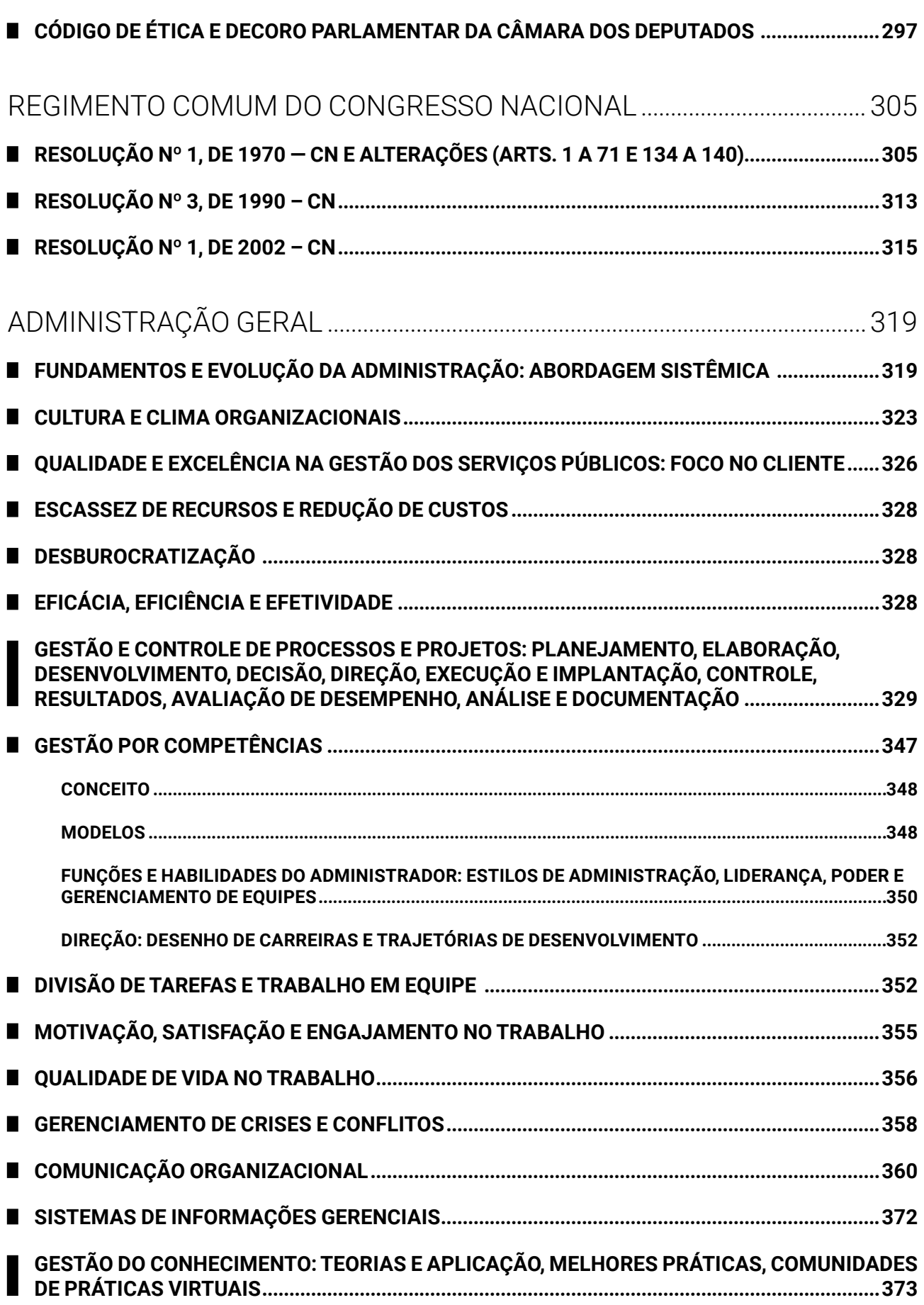

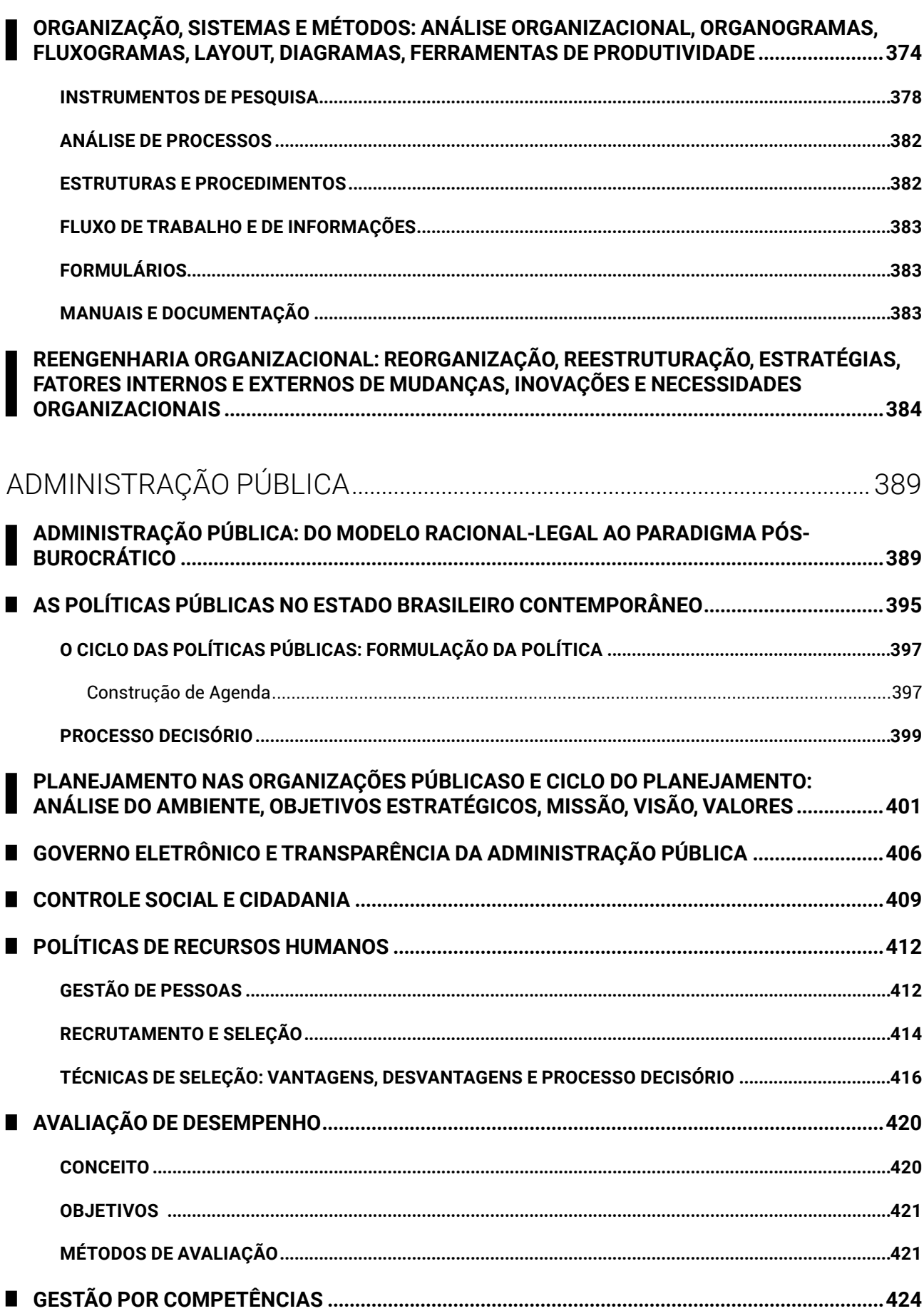

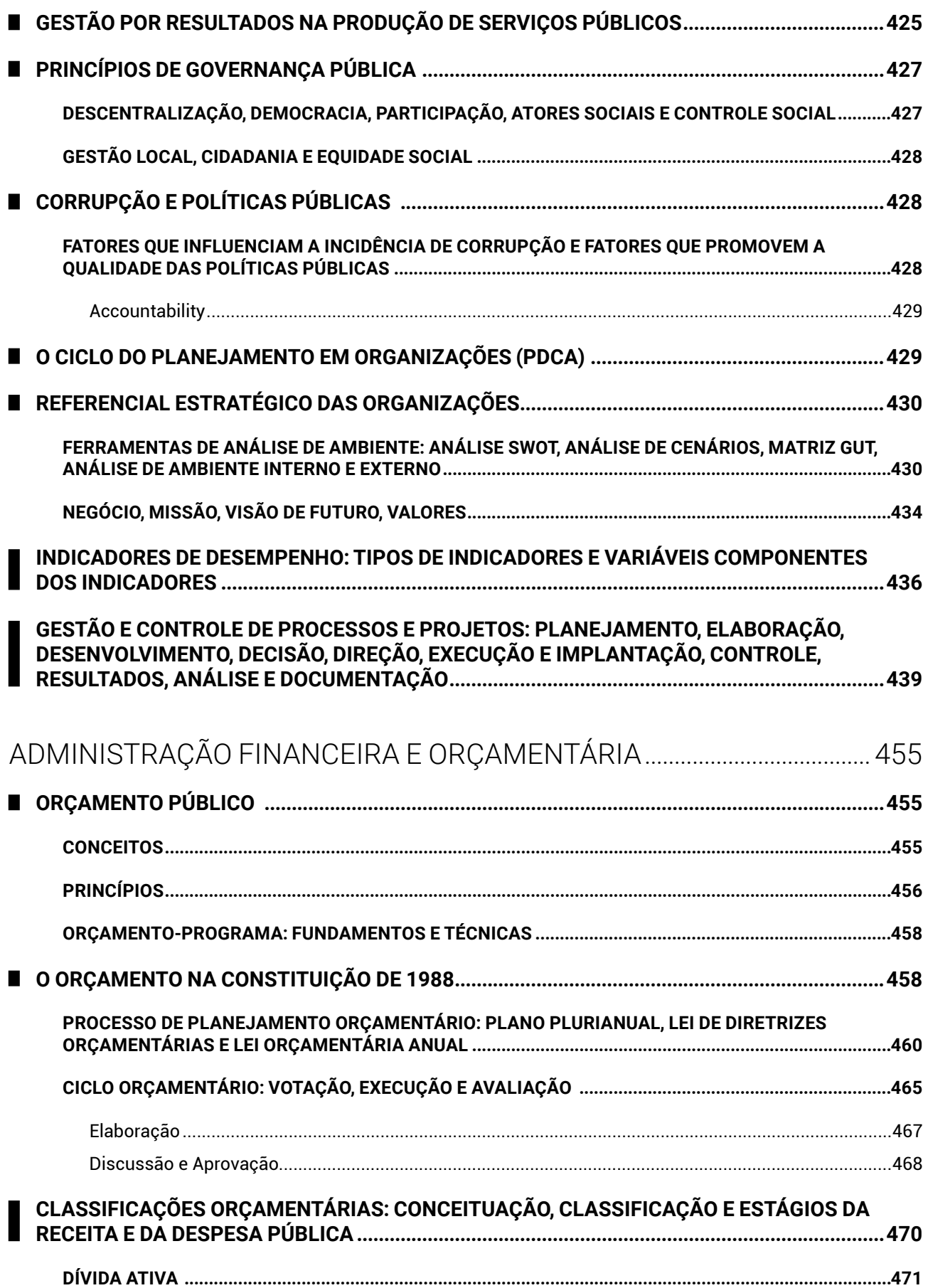

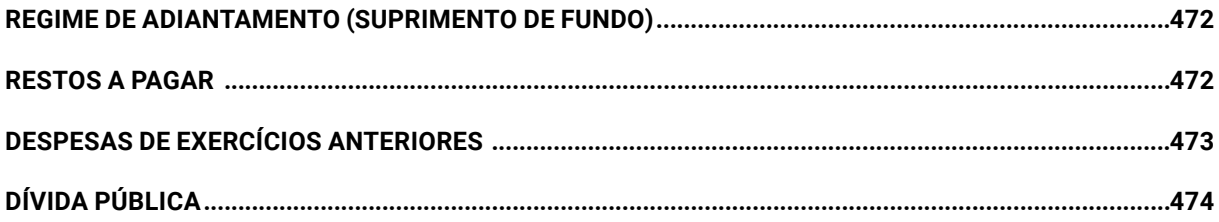

## INFORMÁTICA E DADOS

#### **CONCEITOS BÁSICOS DE HARDWARE E SOFTWARE: FUNCIONAMENTO DO COMPUTADOR; CONHECIMENTOS DOS COMPONENTES PRINCIPAIS**

Existem várias formas de classificação do *hardware*, seja por meio da conexão, da natureza do componente, da utilização etc. Veja a seguir uma tabela, item por item, com os componentes de um computador, focando na conexão do componente e dicas relacionadas.

O processador do computador é o item mais questionado de *hardware* por todas as bancas organizadoras.

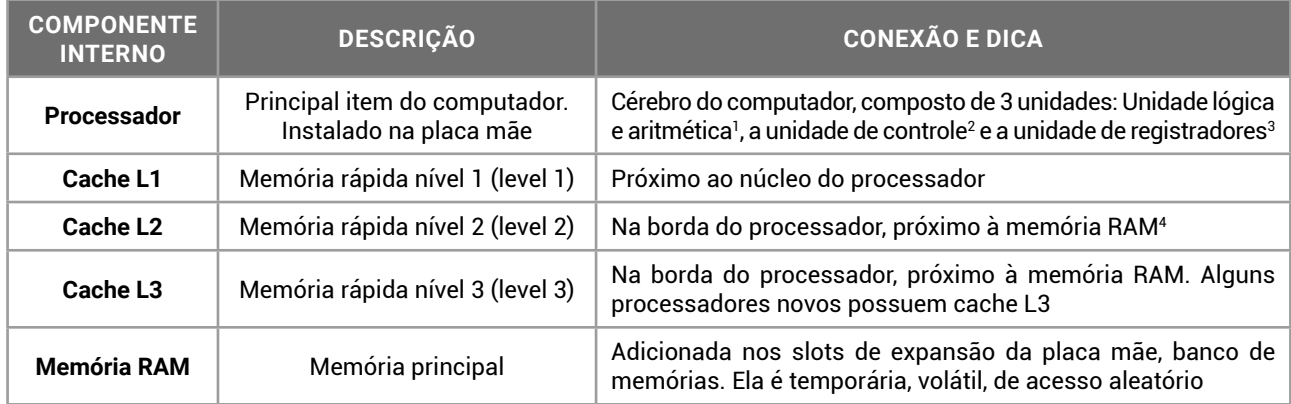

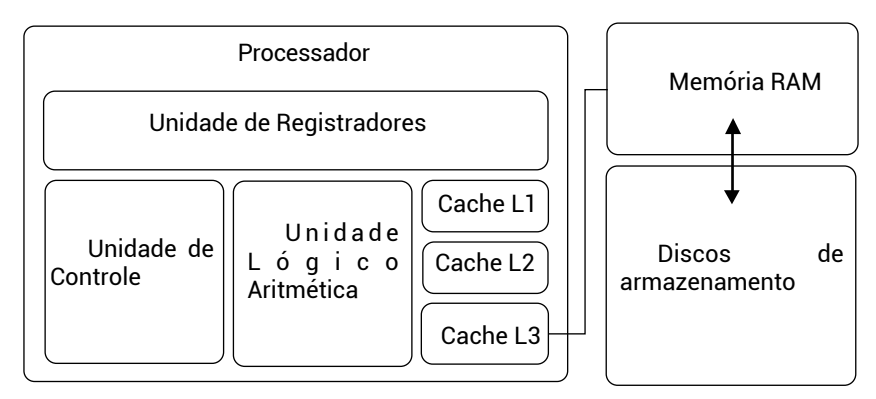

Imagem 4 – o processador e seus componentes internos

| <b>COMPONENTE</b><br><b>INTERNO</b> | <b>DESCRIÇÃO</b>                                                                                                    | <b>CONEXÃO E DICA</b>                                                                                                    |
|-------------------------------------|----------------------------------------------------------------------------------------------------|----------------------------------------------------------------------------------------------------|
| Placa mãe                           | Recebe os componentes internos<br>instalados no computador                                                                                 | Motherboard. A velocidade do barramento determina quais<br>componentes podem ser adicionados                                                                                                    |
| <b>BIOS</b>                         | Memória ROM (Read Only Memory)                                                                                                    | Chip de memória CMOS <sup>5</sup><br>Contém informações para o boot                                                                                                    |
| <b>Chipset</b>                      | Chip com informações para o fun-<br>cionamento da placa mãe. Con-<br>trolam o tráfego de dados entre os<br>componentes internos e externos | Northbridge - ponte norte, memórias e processador (com-<br>ponentes eletrônicos)<br>Southbridge - ponte sul, periféricos e dispositivos<br>mecânicos.<br>Responsável pelo barramento (BUS) do computador |

<sup>1 –</sup> ULA, unidade matemática, unidade lógico aritmética, co-processador matemático.

5 – CMOS - Complementary Metal Oxide Semiconductor – tipo de componente eletrônico.

<sup>2 –</sup> Responsável pela busca da próxima instrução (que será executada) e decodificação.

<sup>3 –</sup> Armazena os valores de entrada e saída das operações.

<sup>4 –</sup> RAM – Random Access Memory – memória de acesso aleatório ou randômico. Conhecida como memória principal.

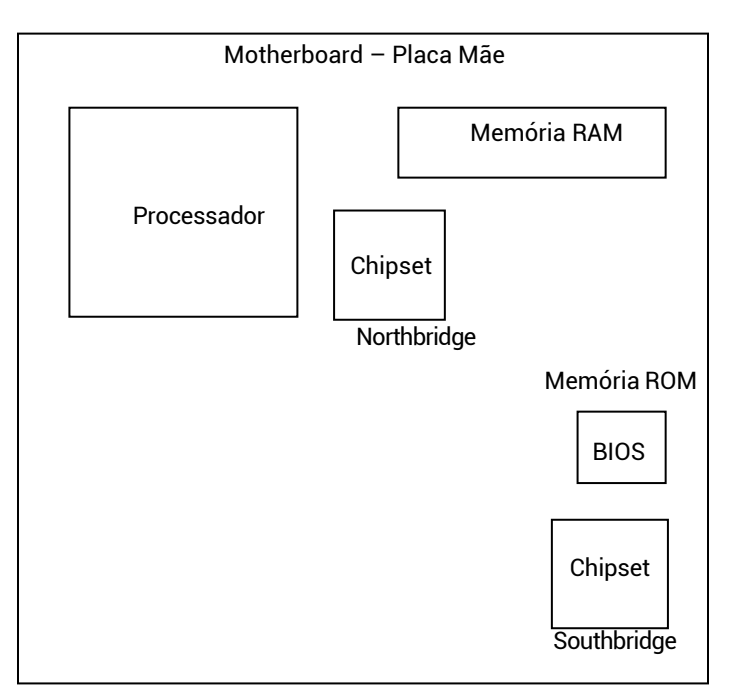

Imagem 5 – A placa mãe e seus principais componentes

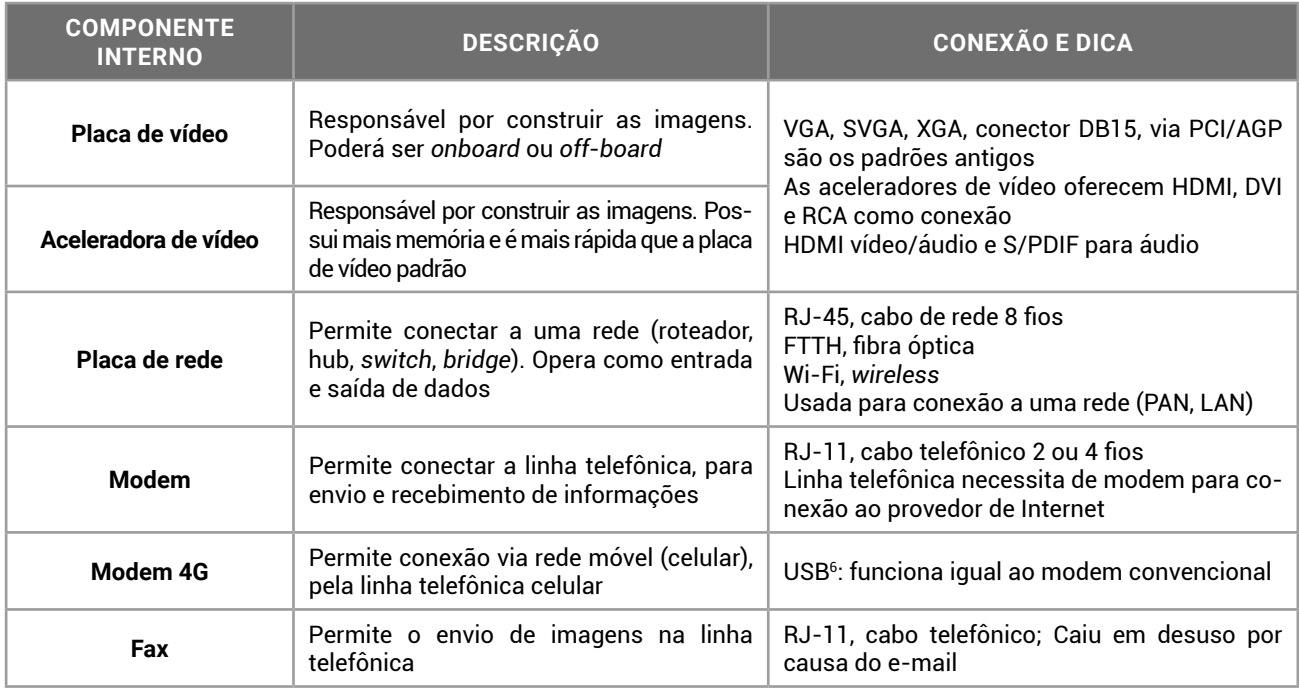

Em breve a tecnologia 5G será a opção para a comunicação móvel em nosso país, substituindo a tecnologia 4G. Os periféricos de entrada e saída de dados, com interação direta do usuário, são os mais conhecidos e mais questionados em provas.

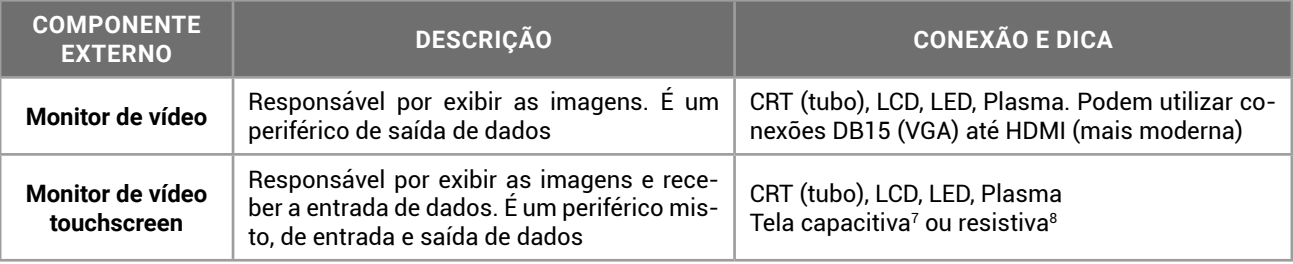

6 – USB – Universal Serial Bus – Barramento serial universal. Padrão atual de conexões para periféricos.

7 – A tela capacitiva, utilizada no iPhone e iPad, por exemplo, uma película é alimentada por uma tensão, e reage com a energia presente no corpo humano, e a troca de elétrons produz um distúrbio de capacitância no local, sendo rápida e corretamente identificado. Tecnologia mais cara e difícil de ser construído, presente em modelos topo de linha.

8 – A tela resistiva, presente em modelos de baixo custo de celulares, smartphones e tablets, com precisão em torno de 85%, resiste melhor

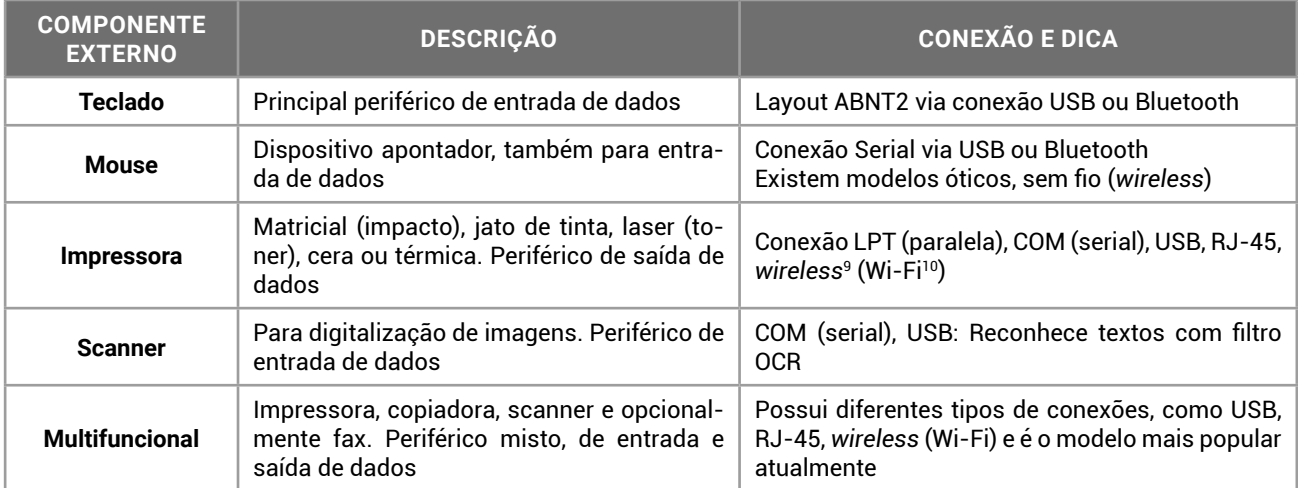

Saiba:

As impressoras possuem diferentes modelos de impressão de acordo com a tecnologia utilizada. Confira no capítulo sobre Dispositivos de Entrada e Saída detalhes sobre cada um dos modelos de impressoras disponíveis no mercado.

Em Arquitetura de Computadores, o modelo von Neumann indica que o computador moderno utiliza o armazenamento para guardar os programas (instruções) e os dados. Vejamos algumas formas de armazenamento permanente de dados.

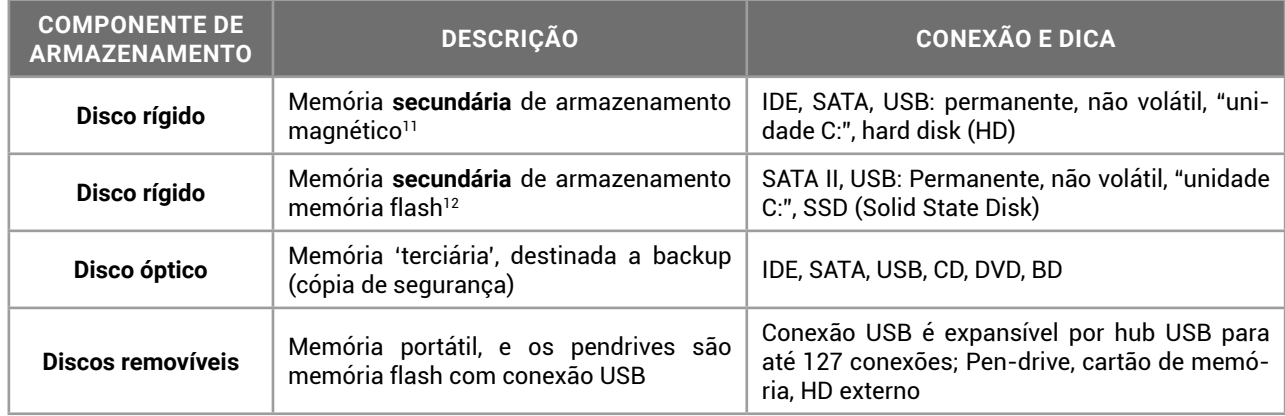

O fornecimento de energia para o dispositivo computacional precisa ser contínuo e estável. Quando o dispositivo não possui bateria própria, alguns equipamentos externos de apoio são altamente recomendados na instalação.

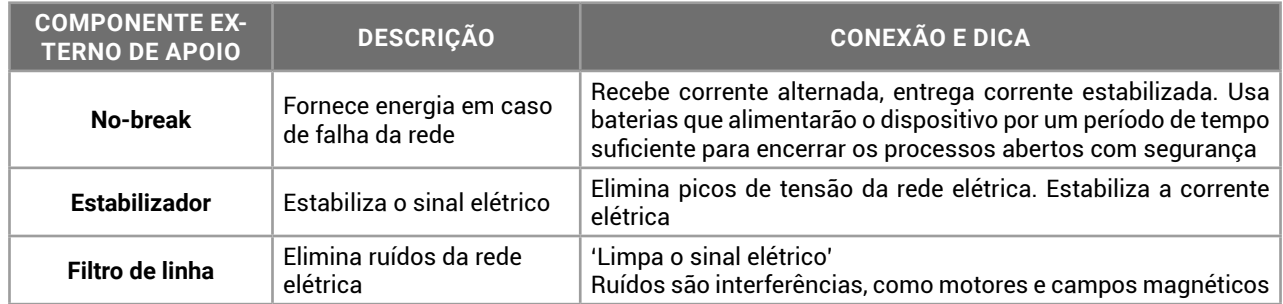

Os dispositivos de apoio já foram questionados no passado. Atualmente não têm aparecido em provas de concursos, mas fica a recomendação: tenha pelo menos um filtro de linha para ligar o seu dispositivo computacional.

a quedas e variações de temperatura, necessitam de contato físico para determinar a posição do toque, ao coincidir os pontos de diferentes camadas sobrepostas.

9 – Wireless – toda conexão sem fio é uma conexão wireless, incluindo o Wi-Fi, infravermelho, rádio, via satélite etc.

10 – Wi-Fi – Wireless Fidelity – conexão confiável sem fios.

11 – Existem modelos de disco rígido sem disco, como os SSD (Solid State Drive), que é uma memória flash, armazenamento eletrônico.

12 – A memória flash permite que a troca de informação seja mais rápida, e quando o dispositivo é desligado, poderá voltar rapidamente onde estava antes.

#### **As Unidades de Medida do Sistema Internacional**

De acordo com a arquitetura de von Neumann, os dados e programas estão armazenados na memória. Eles são acessados pelo barramento, que localiza a informação no endereço de memória informado, e entrega para o processador realizar o processamento.

Tanto o armazenamento de dados como a transferência de informações são medidas com siglas que identificam a quantidade de informação.

O *bit* é o sinal elétrico que armazena uma informação, com valor 0 ou 1. O conjunto de 8 *bits* forma um dado, que é um *byte*.

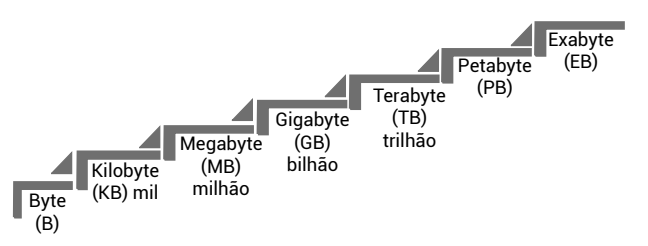

Medidas do sistema internacional aplicadas ao armazenamento de dados

1 *Byte* representa uma letra, ou número, ou símbolo. Ele é formado por 8 *bits*, que são sinais elétricos (que vale zero ou um). Os dispositivos eletrônicos utilizam o sistema binário para representação de informações.

Portanto, quando um arquivo tem 15 KB, ele possui 15.000 *bytes* (de forma genérica) ou exatos 15.360 *bytes*. Qual é a diferença?

O bit representa dois possíveis valores. Desta forma, os valores do sistema binário são em base 2.

Quando dizemos 1000 *bytes*, na verdade são 1024 *bytes* (2 elevado a 10).

Um *quilobyte* (1KB) é exatamente 1024 *bytes*.

Um *megabyte* (1MB) é exatamente 1.048.576 *bytes* (2 elevado a 20).

Um *gigabyte* (1GB) é exatamente 1.073.741.824 *bytes* (2 elevado a 30).

Um terabyte (1TB) é exatamente 1.099.511.627.776 *bytes* (2 elevado a 40).

E assim por diante.

Algumas bancas organizadoras de concursos pedem o valor exato, que será calculado multiplicando ou dividindo por 1.024.

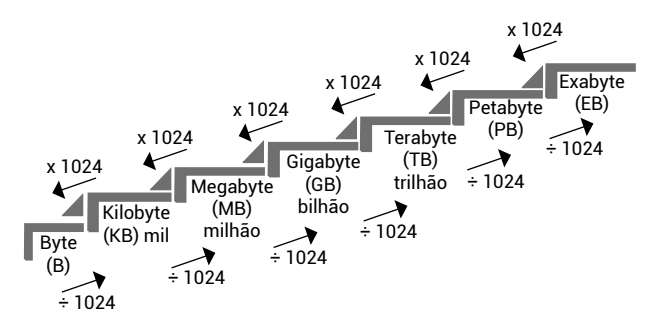

Gráfico – convertendo os valores do sistema internacional de medidas

A conversão de medidas dentro do sistema internacional é simples e fácil, bastando dividir para 'subir' na escala ou multiplicar para 'descer' na escala.

E na transmissão de dados, como funciona? São as mesmas unidades, mas em *bits.*

Se a sua conexão Wi-Fi opera em 150 'megas', são 150 *Mbps* (*megabits* por segundo). Um modem para transmissão e recepção de dados pela linha telefônica convencional nos anos 90, operava em 56.6 *Kbps* (*kilobits* por segundo). A porta USB 2.0 tem taxa de transmissão de 480 *Mbps* (*megabits* por segundo) e o *USB 3.0* opera em 5 *Gbps* (gigabits por segundo).

Da mesma forma que na convenção do armazenamento de dados, as medidas de velocidades são múltiplas de 1024 (ou divisores de 1024 para 'subir' na escala).

#### **Software**

*Software* é um programa de computador, um aplicativo, um sistema operacional, um driver, um arquivo. Toda a parte virtual do sistema, que não pode ser tocada, é o *software*. Existem várias categorias e naturezas para os *softwares*, que estão na tabela a seguir:

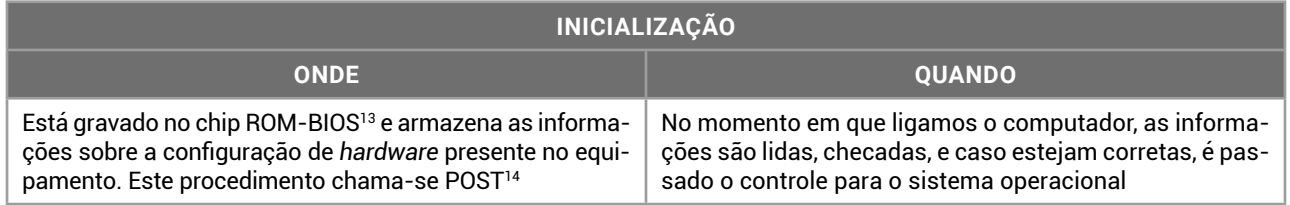

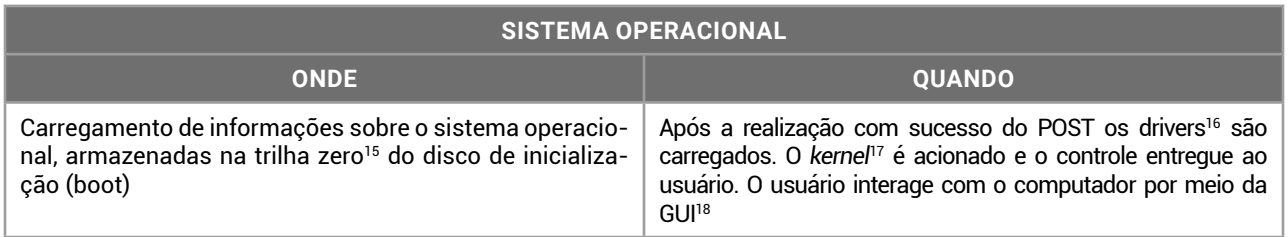

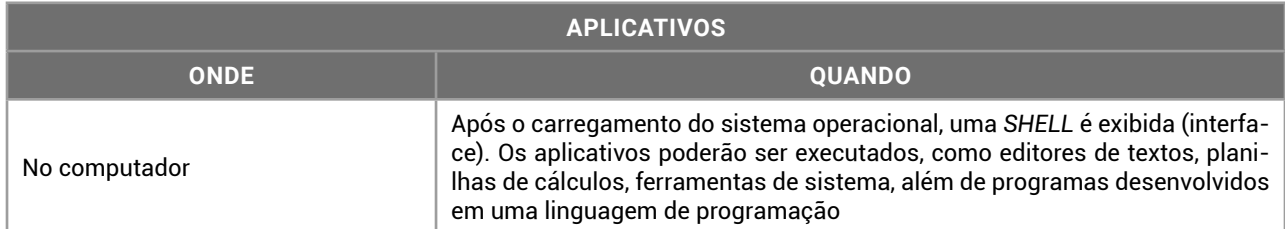

Existem aplicativos pagos (proprietários, como o *Microsoft Office*), gratuitos (*open source*, ou de código aberto, como o *Mozilla Firefox*), alpha (aplicação para testes da equipe de desenvolvimento), beta (aplicações de teste distribuídas para *beta-testers*), *freewares* (gratuitos, porém de código fechado), *sharewares* (proprietários, que poderá ser trial ou demo), *trial* (*shareware*, recursos completos por tempo limitado para avaliação), *demo* (*shareware*, com recursos limitados por tempo indeterminado), e *adwares* (gratuitos, com propagandas obrigatórias exibidas durante o uso).

Os *softwares* de inicialização são pouco questionados em provas. Já Sistemas Operacionais (*software* básico) e Aplicativos, estes possuem editais totalmente dedicados a estes temas.

Os *softwares* instalados no computador podem ser classificados de formas diferentes, de acordo com o ponto de vista e sua utilização.

Vamos conhecer algumas delas.

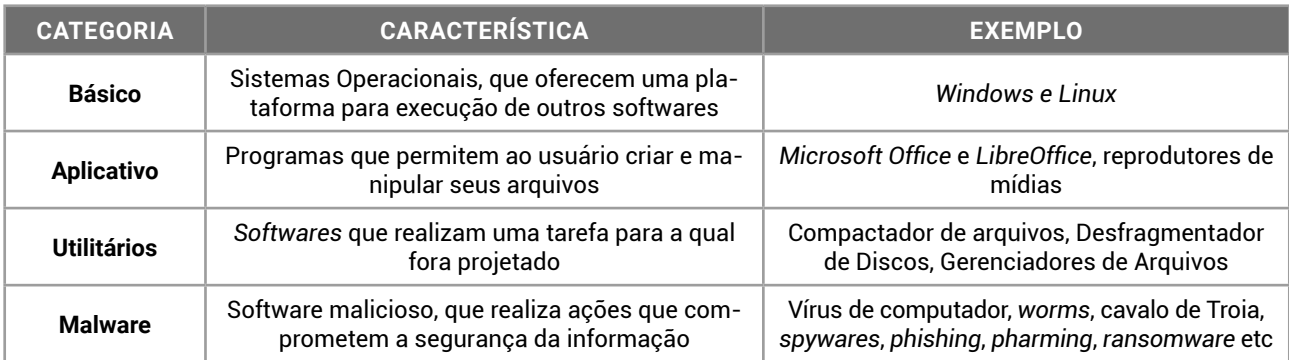

No *software* básico, o sistema operacional contém divisões para os arquivos componentes do sistema, como:

13 – ROM-BIOS – Read Only Memory – Basic Input Output System – sistema básico de entrada e saída, armazenado em uma memória somente leitura.

- 15 Trilha zero primeira trilha do disco de inicialização. Toda numeração em computação inicia em zero.
- 16 Drivers arquivos do sistema operacional responsáveis pela comunicação com o hardware.
- 17 Kernel núcleo do sistema operacional com as rotinas para execução dos aplicativos.
- 18 Graphics User Interface Interface gráfica do usuário.

<sup>14 –</sup> POST – Power On Self Test – auto teste no momento em que for ligado.

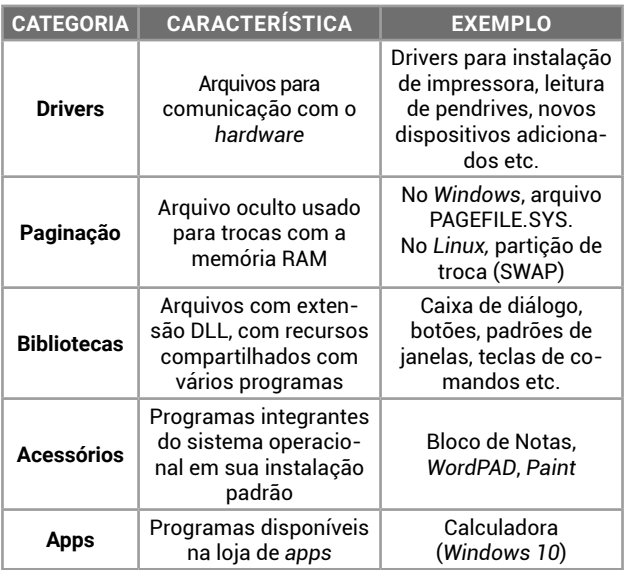

Os aplicativos são geralmente identificados pela característica de produzir arquivos para o usuário, como o *Microsoft Word*, que produz documentos de textos com formatação no formato DOCX.

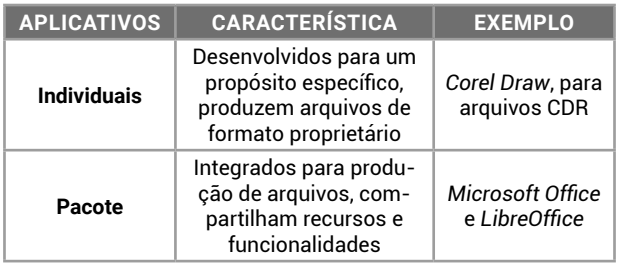

Os utilitários podem ser do sistema operacional (ferramentas) ou de terceiros.

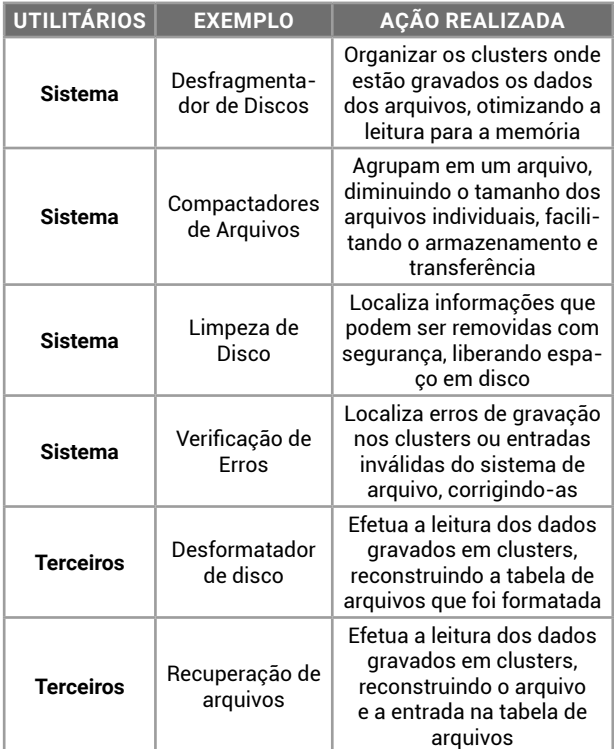

#### **REDES DE COMPUTADORES: CONCEITOS BÁSICOS**

**TERMINOLOGIA E APLICAÇÕES**

#### **Classificação quanto a Privacidade**

Podemos classificar a rede em Internet, Intranet e Extranet:

- z **Internet**: é um conglomerado de redes públicas, interconectadas e espalhadas pelo mundo inteiro por meio do protocolo de internet, o que facilita o fluxo de informações espalhadas por todo o globo terrestre;
- Intranet: é uma rede de computadores privada que assenta sobre a suíte de protocolos da Internet, porém, é de uso exclusivo de um determinado local, como, por exemplo, a rede de uma empresa, que só pode ser acessada pelos seus utilizadores ou colaboradores internos;
- z **Extranet**: permite-se o acesso externo às bases corporativas, disponibilizando somente dados para fins específicos para representantes, fornecedores ou clientes de uma empresa. Outro uso comum do termo extranet ocorre na designação da "parte privada" de um site, onde apenas os utilizadores registados (previamente autenticados com o seu login e senha) podem navegar;
- z **VPN:** a Rede Privada Virtual (*Virtual Private Network*) é uma rede de comunicações privada construída sobre uma rede de comunicações pública (como por exemplo, a Internet). Uma VPN é uma conexão estabelecida sobre uma infraestrutura pública ou compartilhada, usando tecnologias de tunelamento e criptografia para manter seguros os dados trafegados.

#### **Classificação Segundo a Extensão Geográfica**

Agora trataremos sobre a classificação das redes de computadores. É importante saber que as redes de computadores podem ser classificadas de duas formas: pela sua **dispersão geográfica** e pelo seu tipo de **topologia de interconexão**.

Em relação à dispersão geográfica, podemos classificá-las como:

- z **PAN (***Personal Area Network***):** rede de área pessoal é uma rede utilizada para interligar dispositivos centrados na área de uma pessoa individualmente. Um exemplo disso é a conexão sem fio chamada WPAN que é baseada no padrão IEEE 802.15, que usa o *Bluetooth* e o *Infrared Data Association,* e a conexão com fio, caso do cabo USB (ligando o celular há um computador);
- z **LAN (***Local Area Network***):** rede de área local são redes de pequena dispersão geográfica como os computadores interligados em uma mesma sala, prédio ou campus, com a finalidade de compartilhar recursos associados aos computadores ou permitir a comunicação entre os usuários destes equipamentos;
- z **VAN (***Vertical Area Network***):** rede de área vertical é utilizada em redes prediais, tendo a necessidade de uma distribuição vertical dos pontos de rede;
- z **CAN (***Campus Area Network*): rede de área campus é uma rede de computadores feita da interconexão de redes de área local (LANs) dentro de uma área

geográfica limitada. Os equipamentos de rede (computadores, roteadores) e meios de transmissão (fibra óptica, cabos pares trançados) são quase inteiramente pertencentes ao inquilino/proprietário do campus: seja uma empresa, universidade, governo etc;

- **MAN (***Metropolitan Area Network***):** rede de área metropolitana interliga computadores em uma região de uma cidade, chegando, às vezes, a interligar até computadores de cidades vizinhas próximas. São usadas para interligação de computadores dispersos numa área geográfica mais ampla, em que não seja possível ser interligada usando tecnologia para redes locais;
- **RAN (***Regional Area Network***):** rede de área regional é uma rede de computadores de uma região geográfica específica, caracterizadas pelas conexões de alta velocidade utilizando cabos de fibra óptica e RANs. São maiores que as redes de área local (LAN) e as redes de área metropolitana (MAN), mas menores que as redes de longa distância (WAN);
- z **WAN (***Wide Area Network***):** rede de Longa Distância são redes que usam linhas de comunicação das empresas de telecomunicação. É usada para interligação de computadores localizados em diferentes cidades, estados ou países.

Podemos fazer interligações entre redes, de forma que uma rede distinta possa se comunicar com uma outra rede. Entre as formas de interligações de rede destacamos a Internet, Extranet e Intranet.

#### **Classificação segundo a Arquitetura de Rede**

Exemplos de Arquiteturas: Arcnet (*Attached Resource Computer Network*); Ethernet; Token ring; FDDI (*Fiber Distributed Data Interface*); ISDN (*Integrated Service Digital Network*); Frame Relay; ATM (*Asynchronous Transfer Mode*); X.25 e DSL (*Digital Subscriber Line*).

#### **Classificação Segundo a Topologia**

Mais um detalhe sobre a classificação das redes. As redes podem ser classificadas segundo sua topologia lógica e física. São Exemplos de topologia física:

- z Rede ponto a ponto (*Peer-to-peer*);
- z Rede em barramento (*Bus*);
- **•** Rede em anel (*Ring*);
- **•** Rede em estrela (*Star*);
- z Rede em árvore (*Hierárquica*);
- $\bullet$  Rede em malha (Mesh); e
- Rede Híbrida.

#### **Rede Ponto a Ponto (P2P)**

*Peer-to-peer* ou *Ad-Hoc* é uma arquitetura de redes de computadores onde cada um dos pontos, ou nós da rede, funciona tanto como cliente quanto como servidor, permitindo compartilhamentos de serviços e dados sem a necessidade de um servidor central usando cabo par trançado Cross-Over.

#### **Rede em Barramento (Bus)**

É uma topologia de rede em que todos os computadores são ligados em um mesmo barramento físico de dados, também chamado de *backbone*. Neste tipo de topologia, quando um computador transmite, ele

ocupa toda rede e os dados são "escutados" por todos os nós. Caso haja duas ou mais máquinas transmitindo um sinal, haverá uma colisão de dados e será, então, preciso reiniciar a transmissão.

- z **Vantagens:** facilidade de instalação; a mídia é barata, fácil de trabalhar e instalar; impressoras podem ser compartilhadas; minimiza-se a quantidade de cabo utilizado nas ligações à rede; e ser mais eficiente e rápida do que as demais;
- **Desvantagens:** limitação de conexão; problemas são difíceis de isolar; uma falha ao longo da linha de comunicação comum afeta todas as transmissões na rede; se o cabo principal falhar (*Backbone*), toda a estrutura colapsa; e a rede pode ficar extremamente lenta em situações de tráfego pesado.

#### **Rede em Anel (Ring)**

Consiste em estações conectadas por meio de um circuito fechado, em série. Consiste de uma série de repetidores ligados por um meio físico, de modo que o anel não interliga as estações diretamente, sendo cada estação ligada a estes repetidores.

- **vantagens:** todos os computadores acessam a rede igualmente e a performance não é impactada com o aumento de usuários;
- **Desvantagens**: a falha de um computador pode afetar o restante da rede e os problemas são difíceis de isolar.

#### **Rede em Estrela (Star)**

A mais comum atualmente, a topologia em estrela utiliza cabos par trançados e um concentrador como ponto central da rede. O concentrador se encarrega de retransmitir todos os dados para a estação de destino.

- z **Vantagens**: a codificação e adição de novos computadores é simples; gerenciamento centralizado; e a falha de um computador não afeta o restante da rede;
- **Desvantagem**: uma falha no dispositivo central paralisa a rede inteira.

#### **Rede em Estrela Estendida (Extended Star)**

Usa-se a topologia em estrela para ser criada. Ela une as estrelas individuais vinculando os hubs/switches. Isso estenderá o comprimento e o tamanho da rede.

- **Vantagens**: igual a topologia estrela normal. Apenas estende os domínios de colisão e de *Broadcast*; sempre que uma pequena rede precisa ser interligada, a facilidade é grande, devido a simplicidade da manutenção das redes;
- z **Desvantagens**: domínios de colisão e *broadcast* podem ficar muito grande, prejudicando o desempenho da rede; se houver falha em um equipamento que interconecta duas ou mais pequenas redes, todas elas podem ficam incomunicáveis.

#### **Rede em Árvore (Hierárquica)**

São barras interconectadas em que ramos menores são conectados a uma barra central, por um ou mais *Hubs*, switch e repetidores que interconectam outras redes. No geral, as redes em árvore irão trabalhar com uma taxa de transmissão menor do que as redes em barra comum.

- **Vantagem**: o monitoramento da rede é melhor, tendo em vista que existe um computador controlando o tráfego da rede. Isto pode otimizar o fluxo, diminuindo o consumo de banda e aumentando a velocidade da rede;
- z **Desvantagens**: as redes podem se tornar muito grandes, aumentando o domínio de colisão; podem ocorrer falhas na rede devido a erros humanos, uma vez que o tráfego é controlado por um computador.

#### **Rede em Malha (Mesh)**

Quando não puder ocorer nenhuma interrupção nas comunicações, as redes em malha são utilizadas. Cada *host* tem suas próprias conexões com todos os outros *hosts*. Isso também reflete o projeto da Internet, que possui vários caminhos para qualquer lugar.

#### **Rede Híbrida (Msta)**

É a topologia mais utilizada em grandes redes. Adequa-se a topologia de rede em função do ambiente, compensando os custos, expansibilidade, flexibilidade e funcionalidade de cada segmento de rede. São as que utilizam mais de uma topologia ao mesmo tempo, podendo existir várias configurações que criamos utilizando uma variação de outras topologias.

#### **Comparação entre as Principais Topologias**

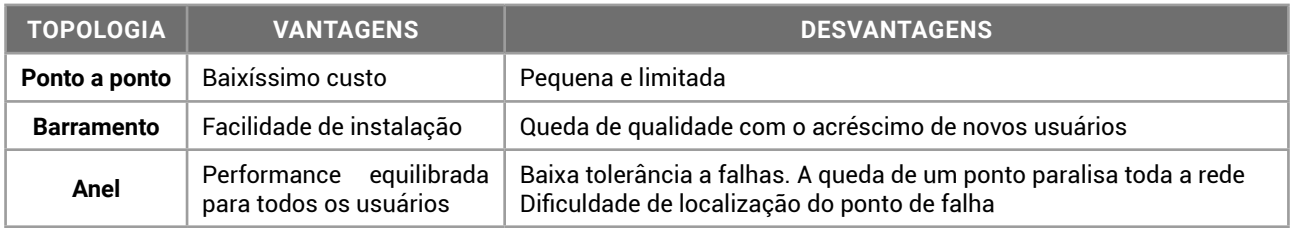

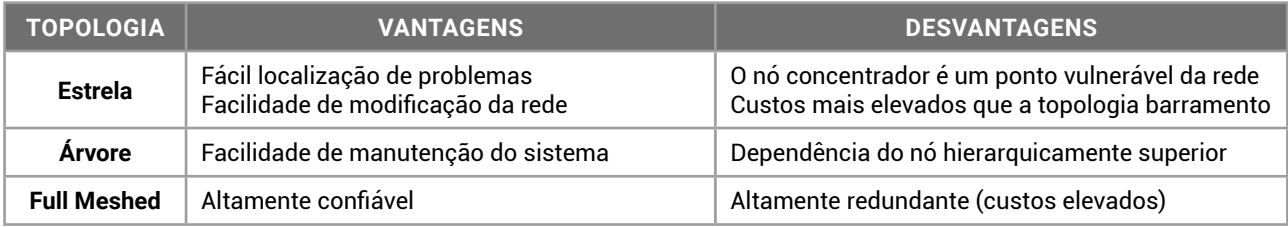

#### **Topologia Lógica**

Refere-se ao modo como os dados são transmitidos através da rede a partir de um dispositivo para o outro, sem levar conta a interligação física dos dispositivos.

Broadcast e passagem de token (Token Ring) são os dois tipos mais comuns de topologias lógicas. A topologia lógica mais comum em redes locais é a Broadcast.

- **Broadcast:** o tipo de topologia de broadcast significa que cada host envia seus dados a todos os outros hosts no meio da rede. As estações não seguem nenhuma ordem para usar a rede, a primeira a solicitar é a atendida: essa é a maneira como a Ethernet funciona. Posteriormente, aprenderemos um pouco mais;
- Token Ring: a passagem de token controla o acesso à rede, passando um token eletrônico sequencialmente para cada host. Quando um host recebe o token, significa que esse host pode enviar dados na rede. Se o host não tiver dados a serem enviados, ele vai passar o token para o próximo host e o processo será repetido.

#### **NOÇÕES DO SISTEMA OPERACIONAL WINDOWS (10 E 11)**

**NOÇÕES DE SISTEMA OPERACIONAL WINDOWS: WINDOWS 10**

O sistema operacional Windows foi desenvolvido pela Microsoft para computadores pessoais (PC) em meados dos anos 80, oferecendo uma interface gráfica baseada em janelas, com suporte para apontadores como mouses, *touch pad* (área de toque nos portáteis), canetas e mesas digitalizadoras.

17

Atualmente, o Windows é oferecido na versão 10, que possui suporte para os dispositivos apontadores tradicionais, além de tela *touch screen* e câmera (para acompanhar o movimento do usuário, como no sistema Kinect do videogame **Xbox**).

**Em concursos públicos**, as novas tecnologias e suportes avançados são raramente questionados. As questões aplicadas nas provas envolvem os conceitos básicos e o modo de operação do sistema operacional em um dispositivo computacional padrão (ou tradicional).

O sistema operacional Windows é um software proprietário, ou seja, não tem o núcleo (*kernel*) disponível e o usuário precisa adquirir uma licença de uso da Microsoft.

O Windows 10 apresenta algumas novidades em relação às versões anteriores, como assistente virtual, navegador de Internet, locais que centralizam informações etc.

- **Botão Iniciar**: permite acesso aos aplicativos instalados no computador, com os itens recentes no início da lista e os demais itens classificados em ordem alfabética. Combina os blocos dinâmicos e estáticos do Windows 8 com a lista de programas do Windows 7;
- **Pesquisar**: com novo atalho de teclado, a opção pesquisar permite localizar, a partir da digitação de termos, itens no dispositivo, na rede local e na Internet. Para facilitar a ação, tem-se o seguinte atalho de teclado: Windows+S (*Search*);
- **Cortana**: assistente virtual. Auxilia em pesquisas de informações no dispositivo, na rede local e na Internet.

#### IMPORTANTE!

A assistente virtual Cortana é uma novidade do Windows 10 que está aparecendo em provas de concursos com regularidade. Semelhante ao Google Assistente (Android), Siri (Apple) e Alexa (Amazon), essa integra recursos de acessibilidade por voz para os usuários do sistema operacional.

- **Visão de Tarefas**: permite alternar entre os programas em execução e abre novas áreas de trabalho. Seu atalho de teclado é: Windows+TAB;
- **Microsoft Edge**: navegador de Internet padrão do Windows 10. Ele está configurado com o buscador padrão Microsoft Bing, mas pode ser alterado;
- z **Microsoft Loja**: loja de apps para o usuário baixar novos aplicativos para Windows;
- z **Windows Mail**: aplicativo para correio eletrônico, que carrega as mensagens da conta Microsoft e pode se tornar um hub de e-mails com adição de outras contas;
- z **Barra de Acesso Rápido**: ícones fixados de programas para acessar rapidamente;
- Fixar itens: em cada ícone, ao clicar com o botão direito (secundário) do mouse*,* será mostrado o menu rápido, que permite fixar arquivos abertos recentemente e fixar o ícone do programa na barra de acesso rápido;
- z **Central de Ações**: centraliza as mensagens de segurança e manutenção do Windows, como as

atualizações do sistema operacional. Atalho de teclado: Windows+A (*Action*). A Central de Ações não precisa ser carregada pelo usuário, ela é carregada automaticamente quando o Windows é inicializado;

- **Mostrar área de trabalho**: visualizar rapidamente a área de trabalho, ocultando as janelas que estejam em primeiro plano. Atalho de teclado: Windows+D (Desktop);
- **Bloquear o computador**: com o atalho de teclado Windows+L (*Lock*), o usuário pode bloquear o computador. Poderá bloquear pelo menu de controle de sessão, acionado pelo atalho de teclado Ctrl+Alt+Del;
- Gerenciador de Tarefas: para controlar os aplicativos, processos e serviços em execução. Atalho de teclado: Ctrl+Shift+Esc;
- z **Minimizar todas as janelas**: com o atalho de teclado Windows+M (Minimize), o usuário pode minimizar todas as janelas abertas, visualizando a área de trabalho;
- z **Criptografia com BitLocker**: o Windows oferece o sistema de proteção BitLocker, que criptografa os dados de uma unidade de disco, protegendo contra acessos indevidos. Para uso no computador, uma chave será gravada em um pendrive, e para acessar o Windows, ele deverá estar conectado;
- z **Windows Hello**: sistema de reconhecimento facial ou biometria, para acesso ao computador sem a necessidade de uso de senha;
- z **Windows Defender**: aplicação que integra recursos de segurança digital, como o firewall, antivírus e antispyware.

O botão direito do mouse aciona o menu de contexto, sempre.

#### **NOÇÕES DE SISTEMA OPERACIONAL WINDOWS: WINDOWS 11**

O sistema operacional Windows chegou na sua versão 11 com uma série de novidades. Sempre que uma nova versão é apresentada, novos recursos são adicionados e, às vezes, outros são removidos ou descontinuados. Com o Windows 11, algumas teclas de atalhos foram reorganizadas, novas interfaces apresentadas e recursos aprimorados.

A maioria das caraterísticas foi mantida, por questões de compatibilidade com as versões anteriores, como os caracteres não permitidos nos nomes de arquivos e pastas. Os atalhos de teclado foram mantidos, com a adição de novos recursos e alterações pontuais.

O Windows 11, lançado em 24 de junho de 2021, apresenta várias mudanças em relação ao Windows 10. Algumas das principais novidades incluem:

- Design renovado: o Windows 11 apresenta um design mais moderno e elegante, com cantos arredondados e transparências. O menu **Iniciar** foi reposicionado ao centro da barra de tarefas, e, agora, inclui ícones de aplicativos recomendados. A barra de tarefas está mais limpa e simplificada, com ícones centralizados e sem rótulos. A barra de tarefas pode ser personalizada para incluir ícones adicionais ou removê-los conforme necessário;
- z Novo recurso *Snap Layouts*: o *Snap Layouts* permite que as várias janelas abertas sejam organizadas em leiautes predefinidos, facilitando a multitarefa.

Esta funcionalidade é válida para múltiplos monitores, permitindo "memorizar" o posicionamento das janelas ao desconectar e conectar novamente a segunda tela. Você pode escolher entre vários leiautes diferentes, como lado a lado, quadrado ou vertical, para organizar suas janelas abertas. Além disso, o Windows 11 apresenta um novo recurso chamado *Snap Groups*, que permite que se salve e restaure grupos de aplicativos abertos em um determinado momento;

- z *Microsoft Teams* integrado: o Windows 11 inclui o *Microsoft Teams*, permitindo que você faça chamadas de vídeo e áudio diretamente do sistema operacional. Esta integração significa que não é mais preciso baixar ou instalar o aplicativo separadamente para usar os recursos de videochamadas e videoconferência do *Microsoft Teams*. Além da integração, o sistema operacional apresenta uma nova interface do *Teams*, que é mais fácil de usar e mais intuitiva;
- *Widgets*: o Windows apresenta uma nova área de *widgets* (bugigangas ou ferramentas) que pode ser personalizada para exibir informações relevantes, como notícias, clima e calendário. Você pode acessar a área de *widgets* clicando no ícone correspondente na barra de tarefas ou deslizando a partir da borda esquerda da tela. Os *widgets* são personalizáveis e podem ser redimensionados ou movidos. Atalho de teclado: Windows + W;
- Desempenho aprimorado: o Windows 11 foi projetado para ser mais rápido e eficiente do que o Windows 10, com melhorias no desempenho da CPU (processador), GPU (processador gráfico) e memória. O novo sistema operacional apresenta uma inicialização mais rápida, graças à nova tecnologia chamada *DirectStorage*, que permite que os jogos carreguem mais rapidamente, melhorando, também, a qualidade gráfica geral;
- Controle de Aplicativo Inteligente: é um recurso que:

*[...] adiciona proteção significativa contra ameaças novas e emergentes bloqueando aplicativos mal-intencionados ou não confiáveis. O Controle de Aplicativo Inteligente também ajuda a bloquear aplicativos potencialmente indesejados, que são aplicativos que podem fazer com que seu dispositivo seja executado lentamente, exibir anúncios inesperados, oferecer software extra que você não queria ou fazer outras coisas que você não espera.*  (MICROSOFT, s.d.)

O Controle de Aplicativo Inteligente opera junto ao software de segurança Microsoft Defender. Para acessar as configurações do Controle de Aplicativo Inteligente, você pode ir em **Configurações**, **Segurança do Windows**;

z PDE (*Personal Data Encryption*): um recurso que permite criptografar arquivos e pastas no Windows 11. Ele protege os dados pessoais contra acesso não autorizado, garantindo que apenas o dono ou proprietário possa acessá-los. Quando criptografamos um arquivo ou pasta, o Windows 11 utiliza um algoritmo de criptografia que transforma o conteúdo em um formato ilegível, tornando-o inacessível sem a respectiva chave de descriptografia.

#### $\mathbb{L}$ **ATALHOS COM A TECLA WINDOWS**

Os atalhos que usam a tecla **Windows** são uma maneira conveniente de acessar recursos e funções do sistema operacional. Eles podem ser usados para executar ações comuns, como abrir o menu **Iniciar**, alternar entre aplicativos abertos e pesquisar arquivos e pastas. Além disso, muitos aplicativos também têm atalhos de teclado que podem ser usados para executar funções específicas.

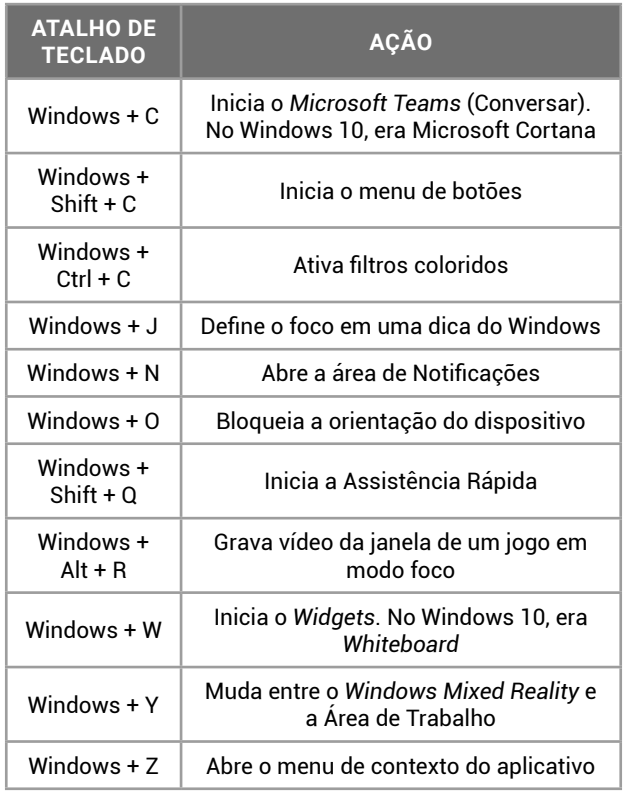

#### **Atalhos de Teclado a Partir da Barra de Tarefas**

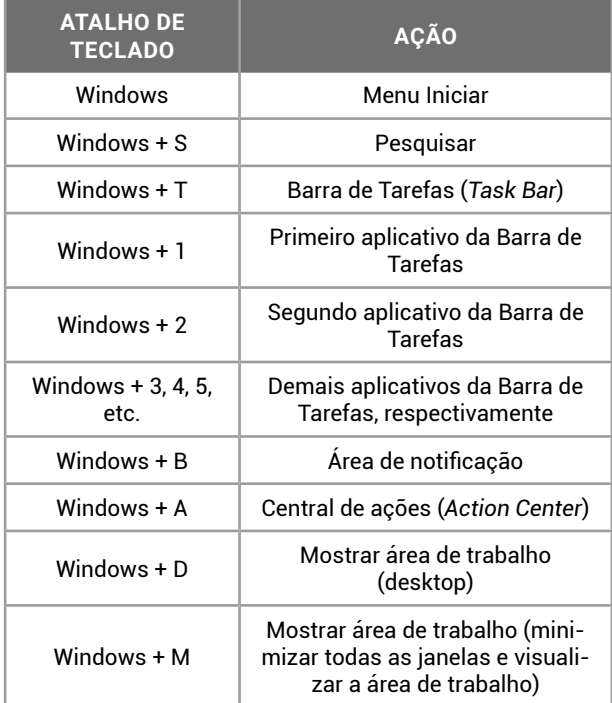